Lab\_LDA\_Pigs

Scatter plot matrix

graph Week1 Week2 Week3 Week4 Week5 Week6 Week7 Week8 Week9, matrix half

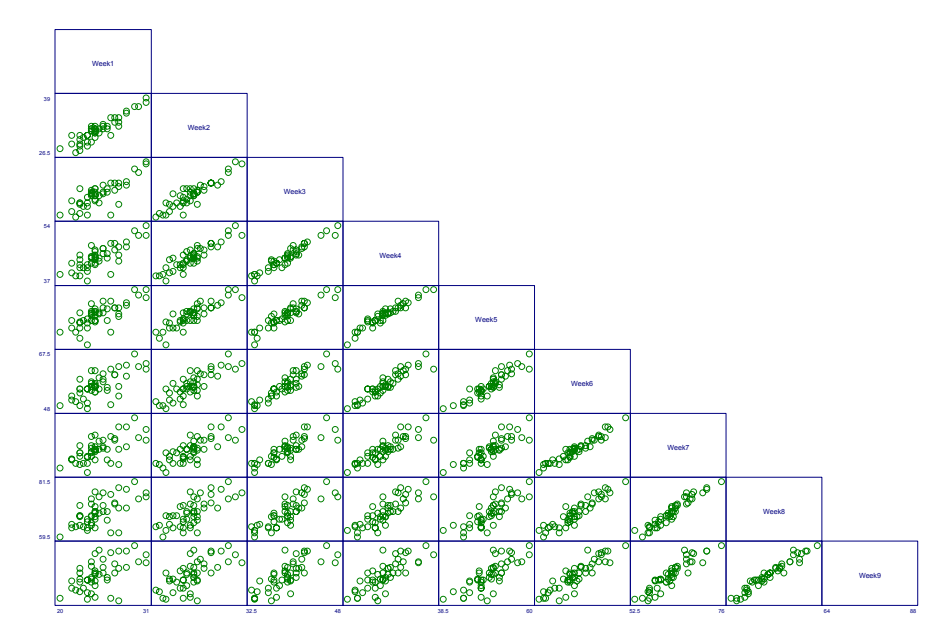

To calculate correlations

. corr Week1 Week2 Week3 Week4 Week5 Week6 Week7 Week8 Week9 (obs=48)

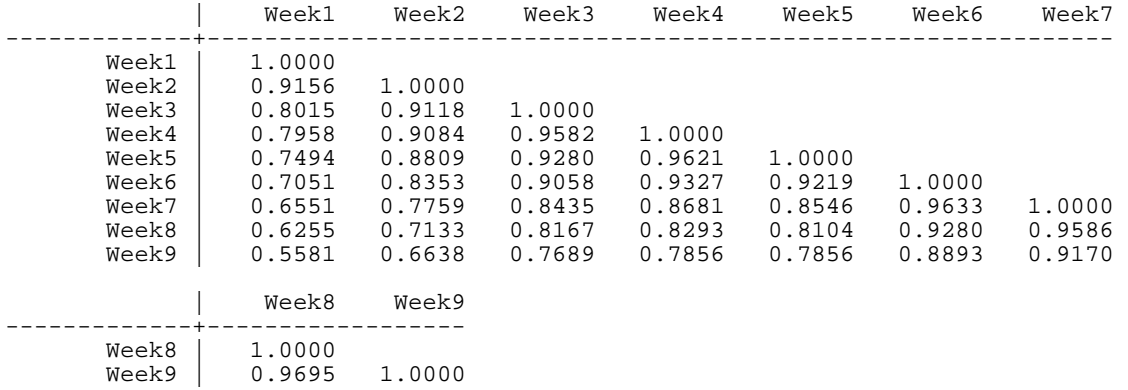

. sort ID week

. graph Weight week, c(L) s(i) xlab ylab rlab

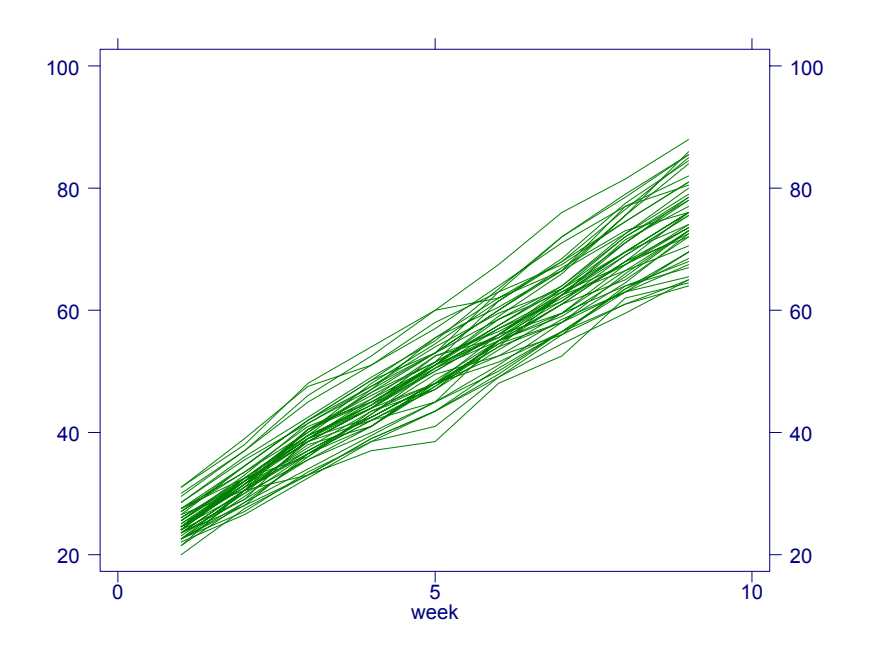

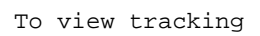

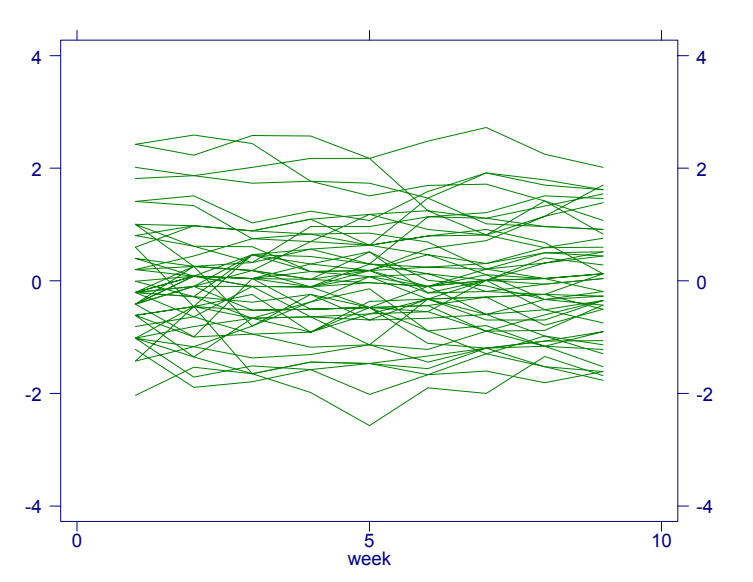

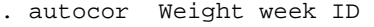

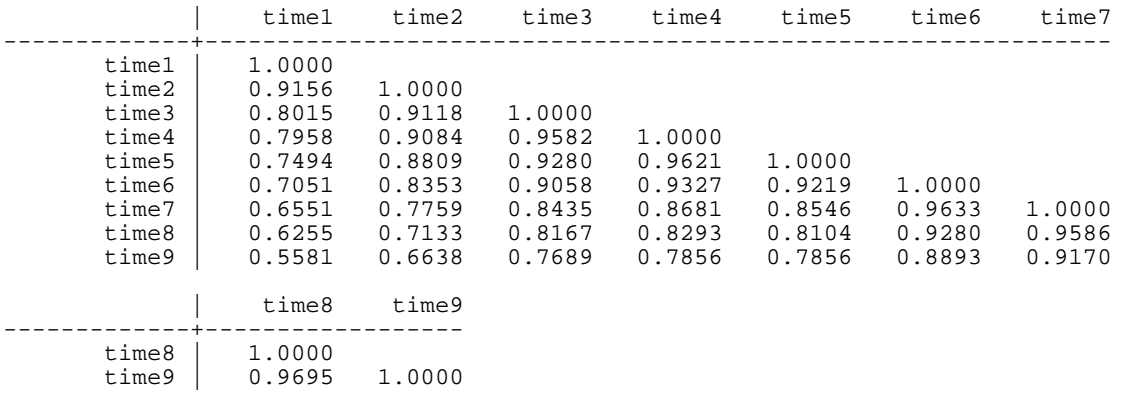

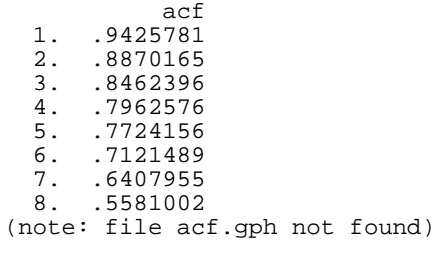

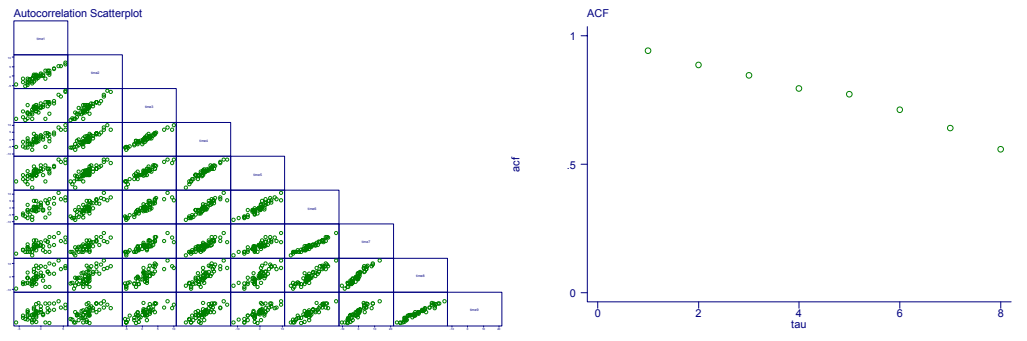

. tsset ID week panel variable: ID, 1 to 48 time variable: week, 1 to 9 . iis i() is ID . tis t() is week

. variogram Weight, bw(.8) Computing smooth lowess model for v in ulag (note: file vgram.gph not found)

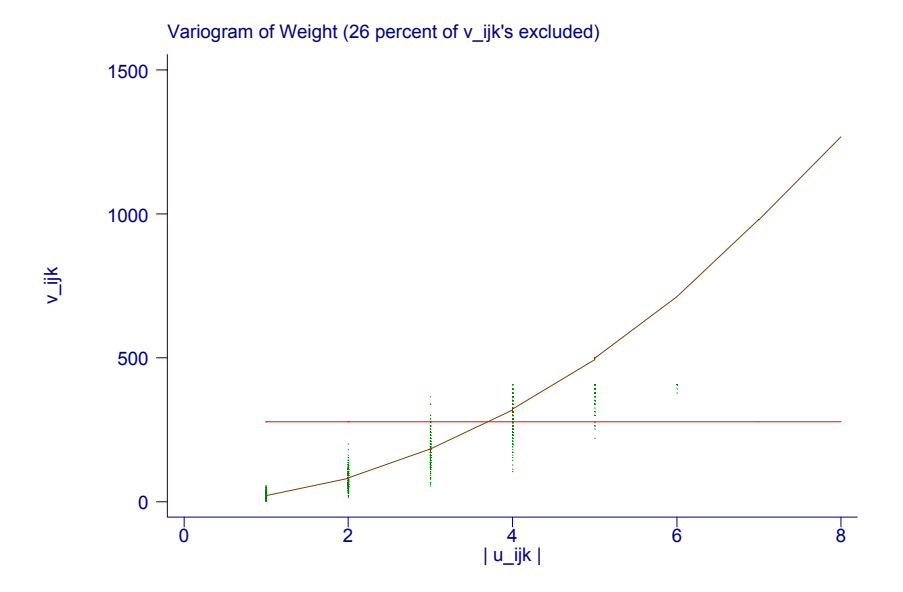

## First lets fit simple regressions

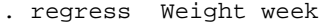

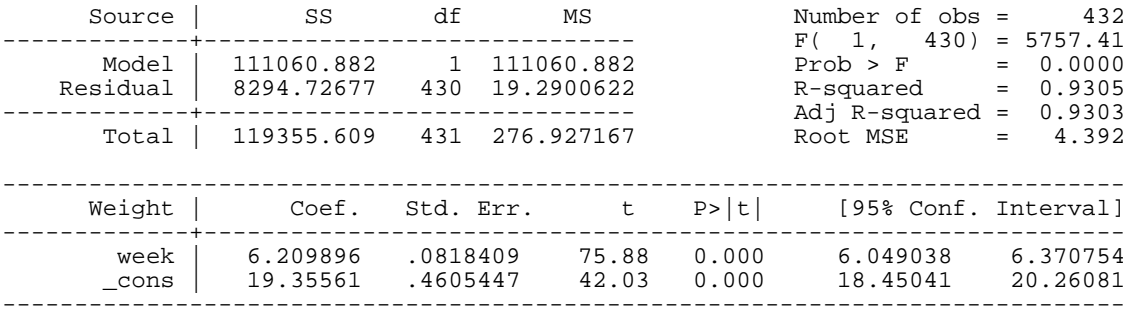

. xtgee Weight week, corr(ind)

Iteration 1: tolerance = 1.971e-15

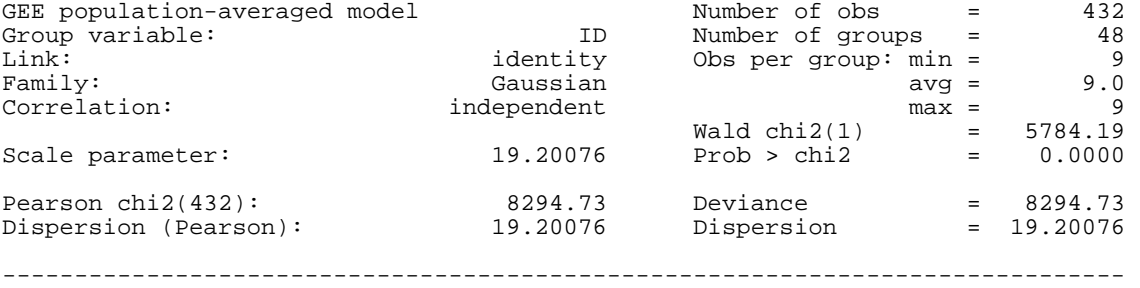

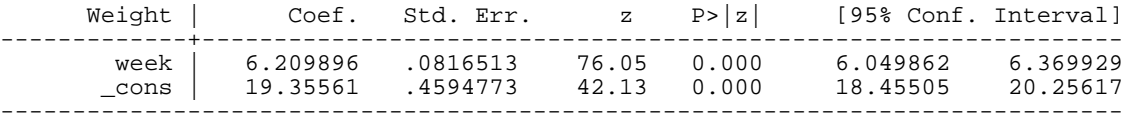

Now let's specify the correlation structure

1. Exponential

. xtgee Weight week, i(ID) corr(ar1) t(week)

Iteration 1: tolerance = .02513276

Iteration 2: tolerance = .00009237 Iteration 3: tolerance = 4.366e-07 GEE population-averaged model Number of obs = 432 Group and time vars:  $\qquad \qquad$  ID week Number of groups = 48 Link: identity Obs per group: min = 9 Family: Gaussian avg = 9.0 Correlation: AR(1) and  $\mathbb{R}(1)$  max = 9  $\text{Wald chi2}(1)$  = 6254.91 Scale parameter: 19.26754 Prob > chi2 = 0.0000 ------------------------------------------------------------------------------ Weight | Coef. Std. Err. z P>|z| [95% Conf. Interval] -------------+--------------------------------------------------------------- week | 6.272089 .0793052 79.09 0.000 6.116654 6.427524 \_cons | 18.84218 .6745715 27.93 0.000 17.52004 20.16431 ------------------------------------------------------------------------------ . xtcorr Estimated within-ID correlation matrix R: c1 c2 c3 c4 c5 c6 c7 c8 c9 r1 1.0000 r2 0.9167 1.0000 r3 0.8403 0.9167 1.0000 r4 0.7702 0.8403 0.9167 1.0000 r5 0.7061 0.7702 0.8403 0.9167 1.0000 r6 0.6472 0.7061 0.7702 0.8403 0.9167 1.0000 r7 0.5933 0.6472 0.7061 0.7702 0.8403 0.9167 1.0000 r8 0.5438 0.5933 0.6472 0.7061 0.7702 0.8403 0.9167 1.0000 r9 0.4985 0.5438 0.5933 0.6472 0.7061 0.7702 0.8403 0.9167 1.0000 2. Uniform . xtgee Weight week, corr(exc) Iteration 1: tolerance = 5.585e-15 GEE population-averaged model  $\blacksquare$  Number of obs = 432 Group variable: ID Number of groups = 48 Link: identity Obs per group: min = 9 Family: Gaussian avg = 9.0 Family:<br>Correlation: exchangeable max = 9.0<br>Pamily: exchangeable max = 9.0 Wald chi2(1) = 25337.48<br>19.20076 Prob > chi2 = 0.0000 Scale parameter: 19.20076 Prob > chi2 = 0.0000 ------------------------------------------------------------------------------ Weight | Coef. Std. Err. z P>|z| [95% Conf. Interval] -------------+--------------------------------------------------------------- week | 6.209896 .0390124 159.18 0.000 6.133433 6.286359 \_cons | 19.35561 .5974055 32.40 0.000 18.18472 20.52651 ------------------------------------------------------------------------------ . xtreg Weight week, i(ID) re Random-effects GLS regression Mumber of obs = 432 Group variable (i) : ID Number of groups = 48 R-sq: within =  $0.9851$  Obs per group: min = 9<br>between =  $0.0000$  avg = 9.0  $b$ etween = 0.0000 avg = 9.0<br>  $b$ overall = 0.9305  $a$ verall = 0.9305 avg = 9.0  $overall = 0.9305$  max = Random effects  $u_i \sim$  Gaussian Wald chi2(1) = 25271.50<br>
corr(u i, X) = 0 (assumed) Prob > chi2 = 0.0000  $corr(u_i, X) = 0$  (assumed) Prob > chi2 = ------------------------------------------------------------------------------ Weight | Coef. Std. Err. z P>|z| [95% Conf. Interval] -------------+--------------------------------------------------------------- week | 6.209896 .0390633 158.97 0.000 6.133333 6.286458 \_cons | 19.35561 .603139 32.09 0.000 18.17348 20.53774 -------------+--------------------------------------------------------------- sigma\_u | 3.8912528 sigma\_e | 2.0963561

rho  $\vert$  .77505203 (fraction of variance due to  $u_i$ )

Note: Uniform correlation and random effects model give same estimates of the parameters.

------------------------------------------------------------------------------